# **La vie en jaune, la technique**

### FME<sup>WORLD</sup>2017 Inser SA, Eulalie Sauthier

**Un bon projet SIG commence toujours avec une belle histoire** 

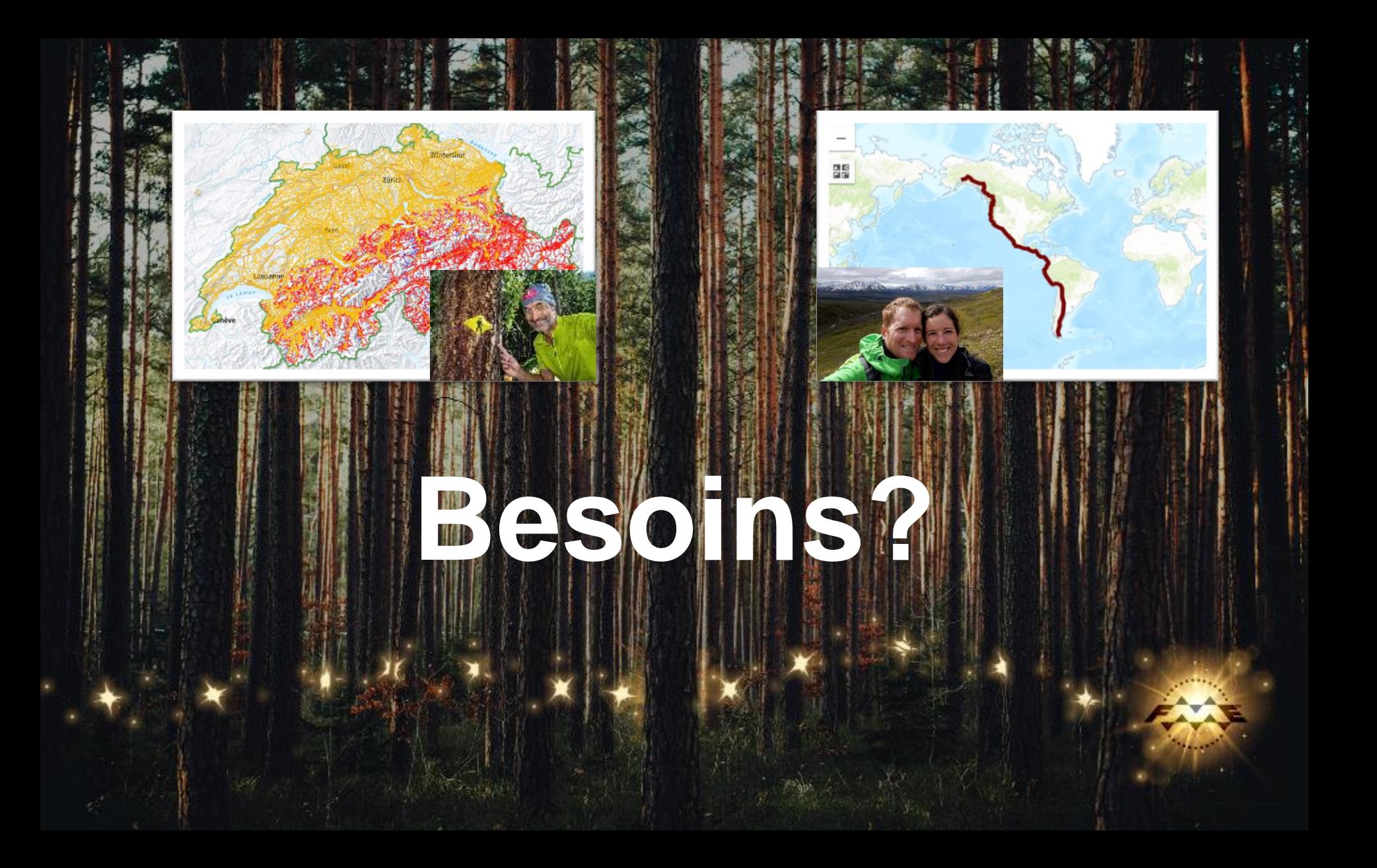

# Besoins - la vie en jaune

- Utiliser l'information existante publiée par P.Bourquin (passée et future)
- Automatisation maximale
- Déclanchement des processus simples
- Montrer la progression et les photos

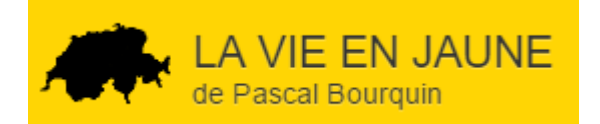

# Besoins - schnellyss.com

- Très peu de connexion internet
- Moyen de communication avec la familles et les amis au travers d'un blog
- Simplicité

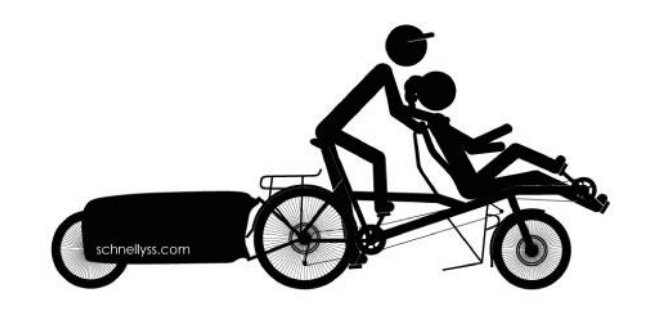

# **FME Cloud pour interconnecter différents mondes (Web)**

### Solution - schnellyss.com

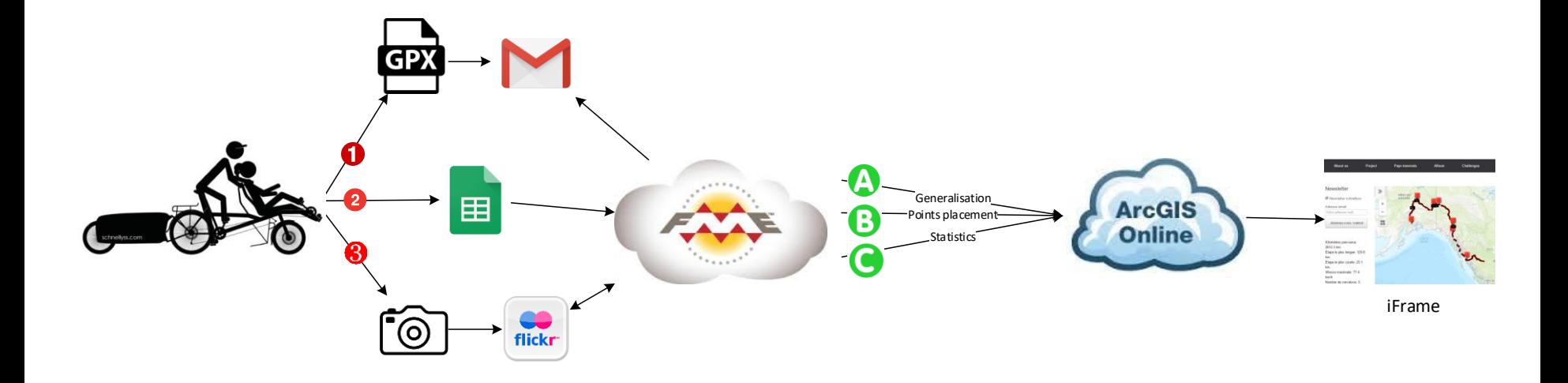

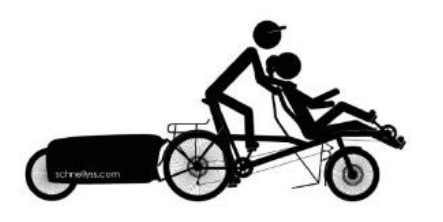

Us

Started

Ŧ

ö.

Une fois arrivé au bout du monde, aller un peu plus loin...

### schnellyss.com

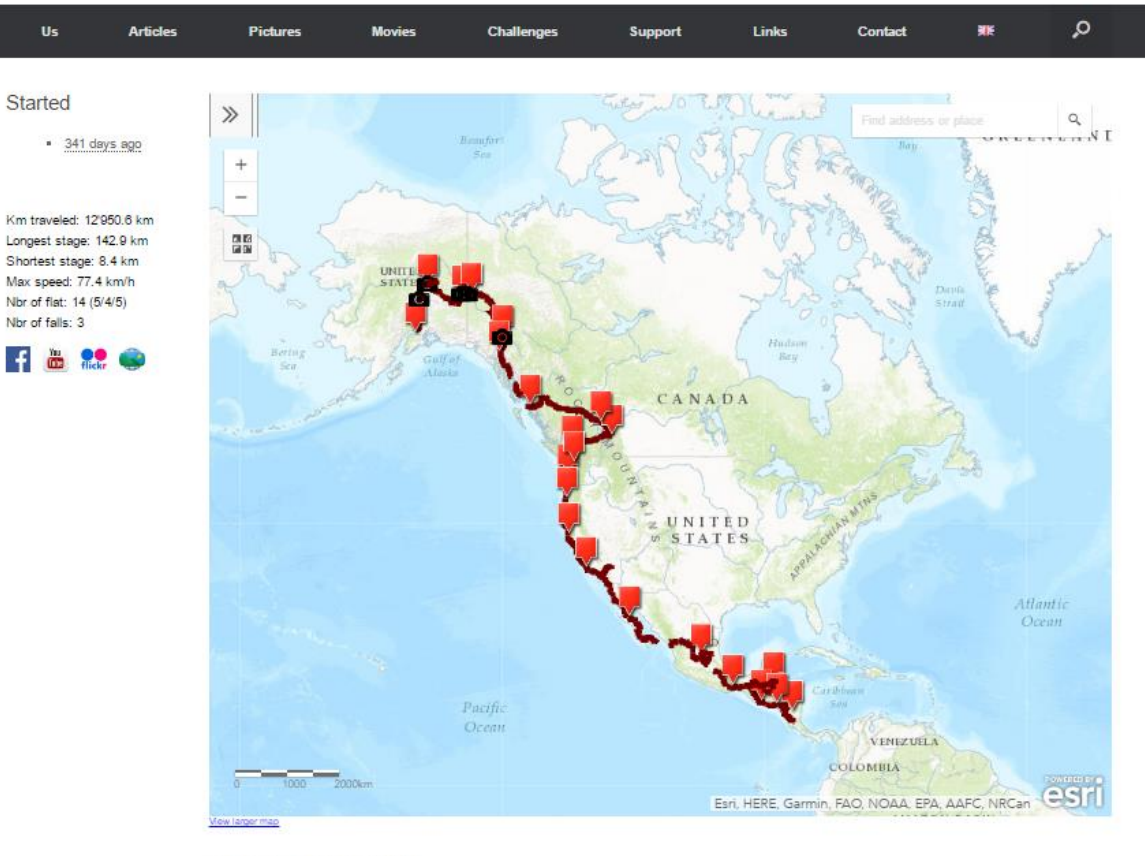

Click on the red pin to see the article

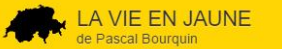

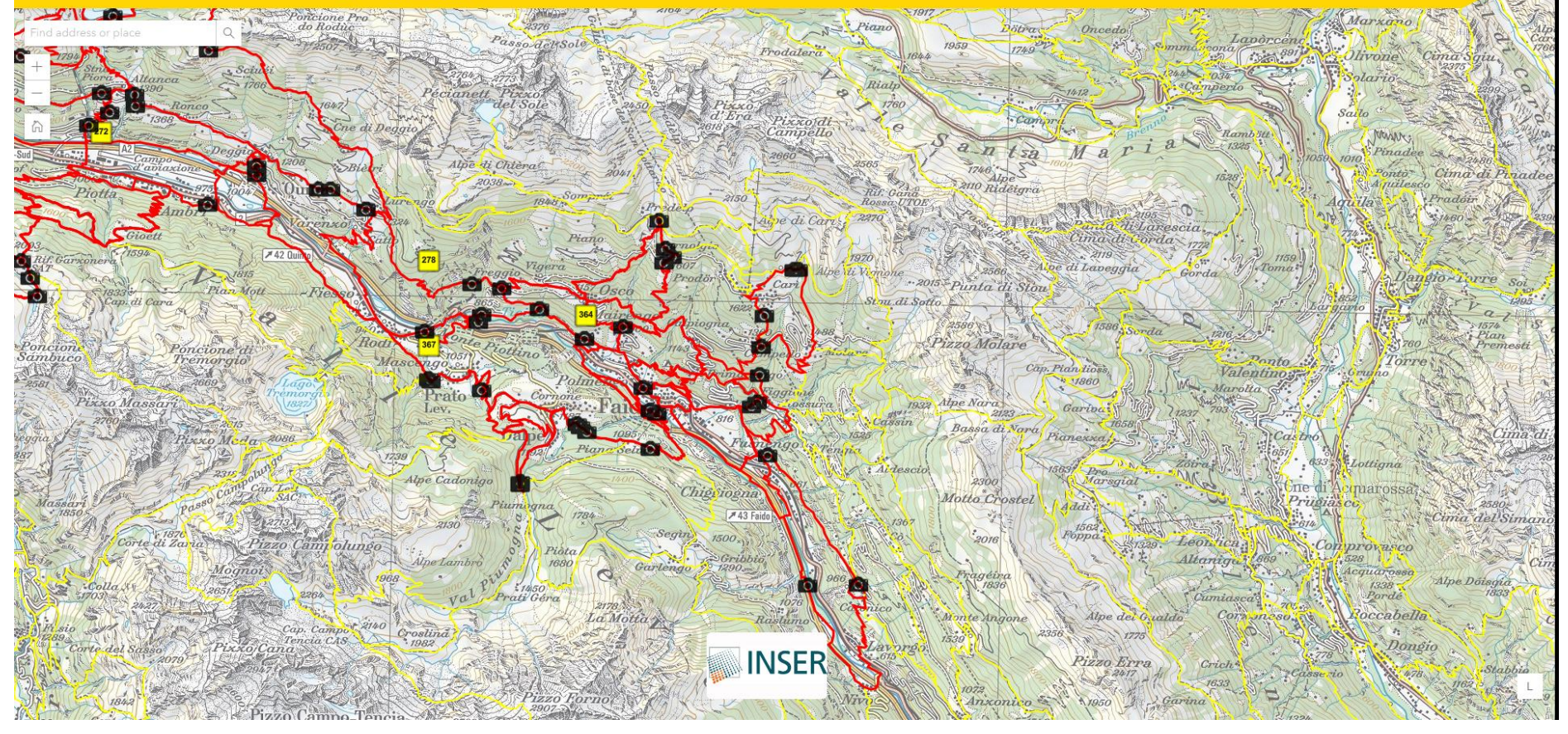

#### map.lavieenjaune.ch

### API ACCESS

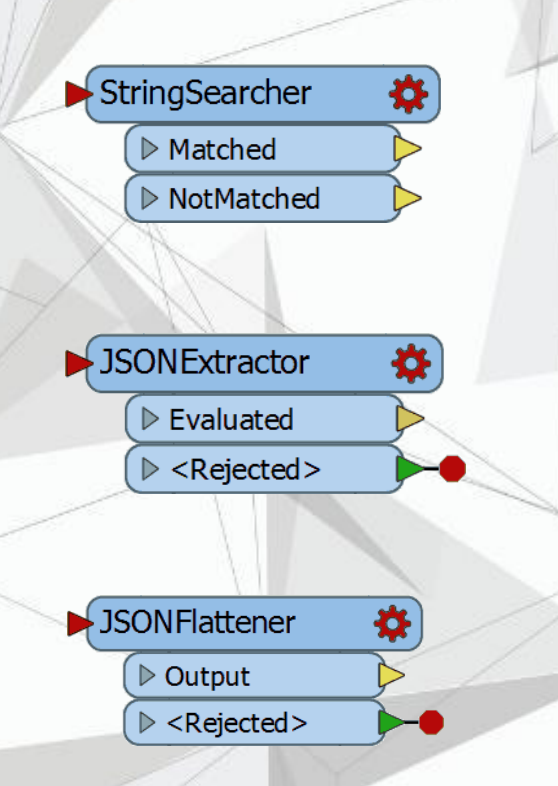

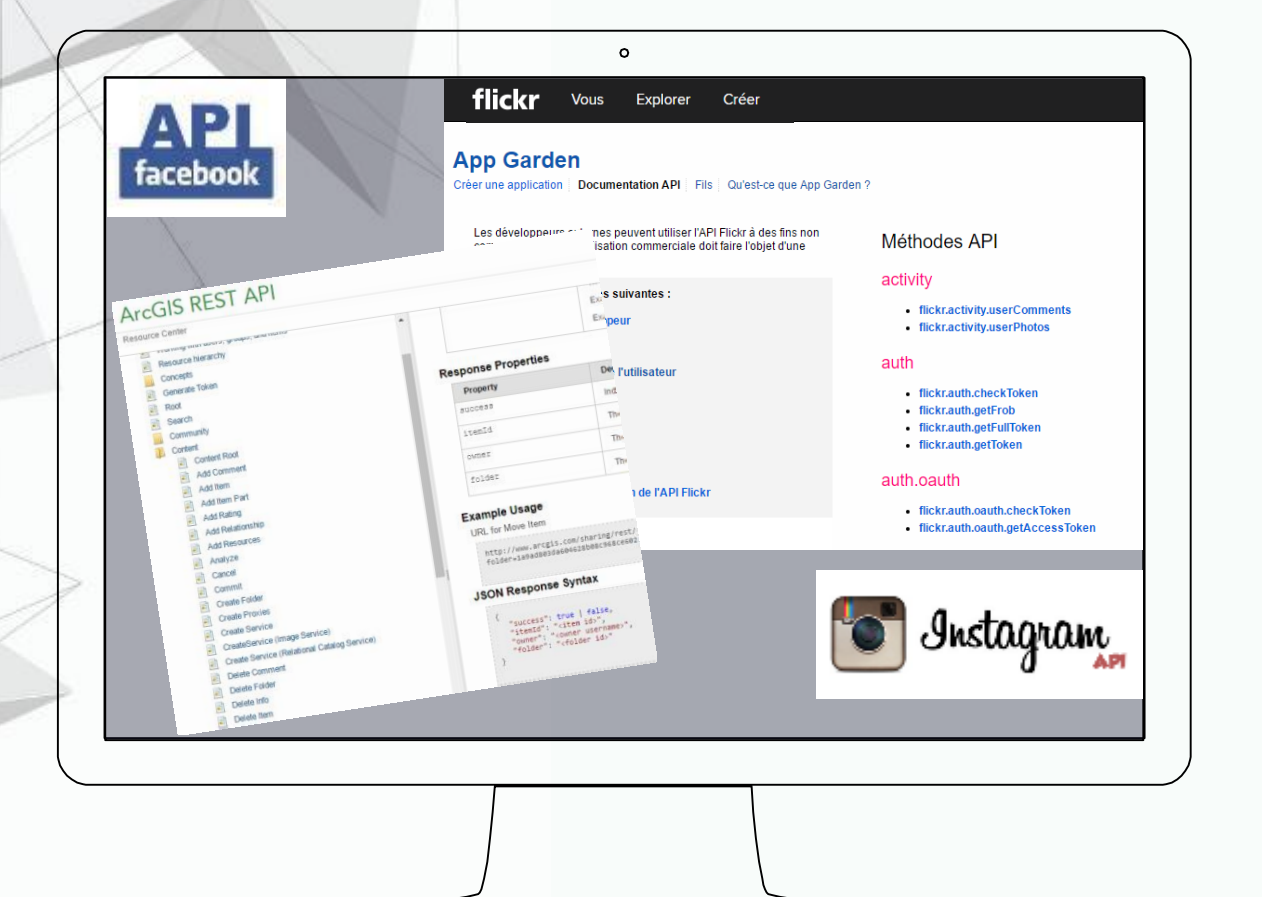

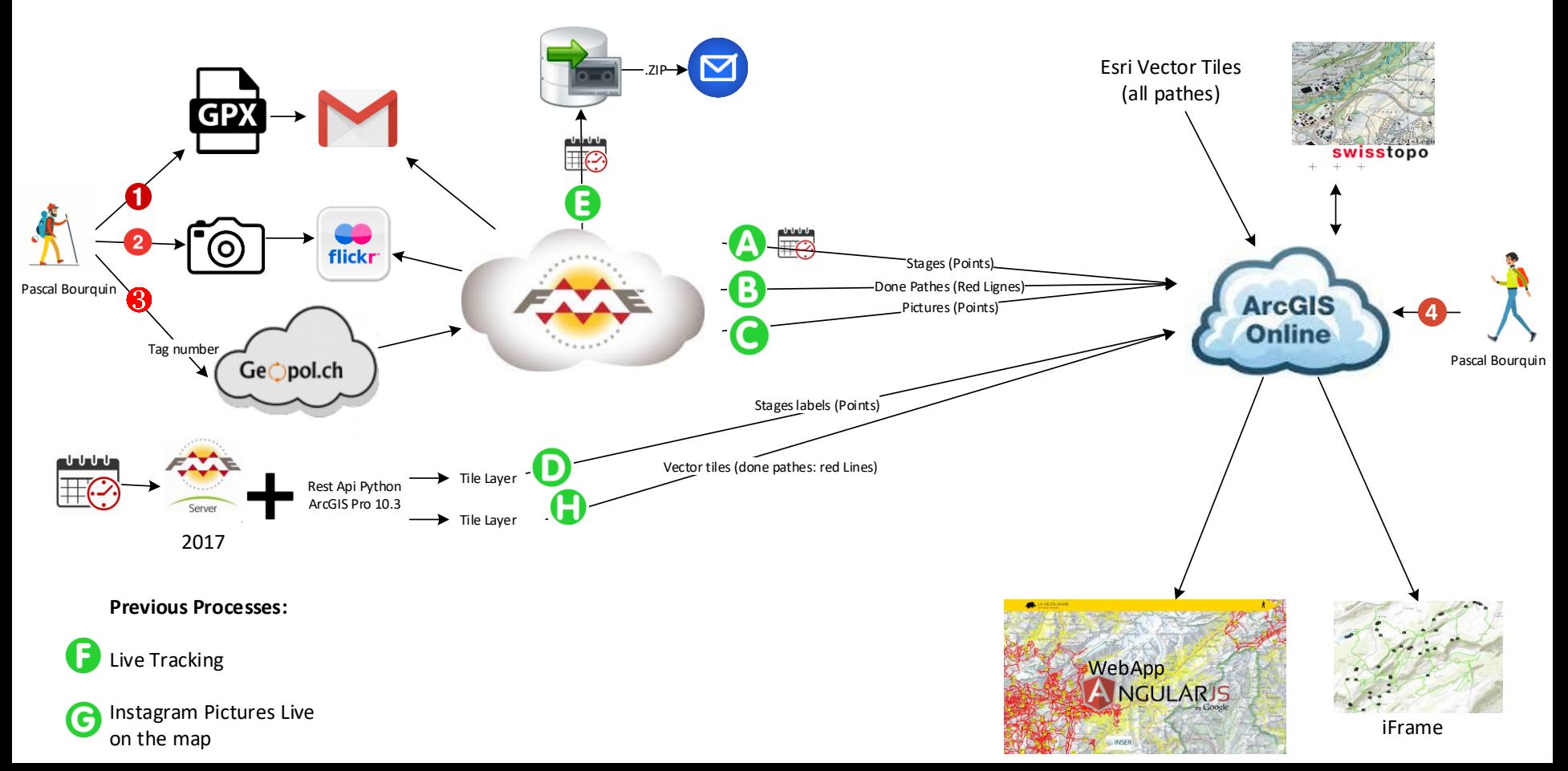

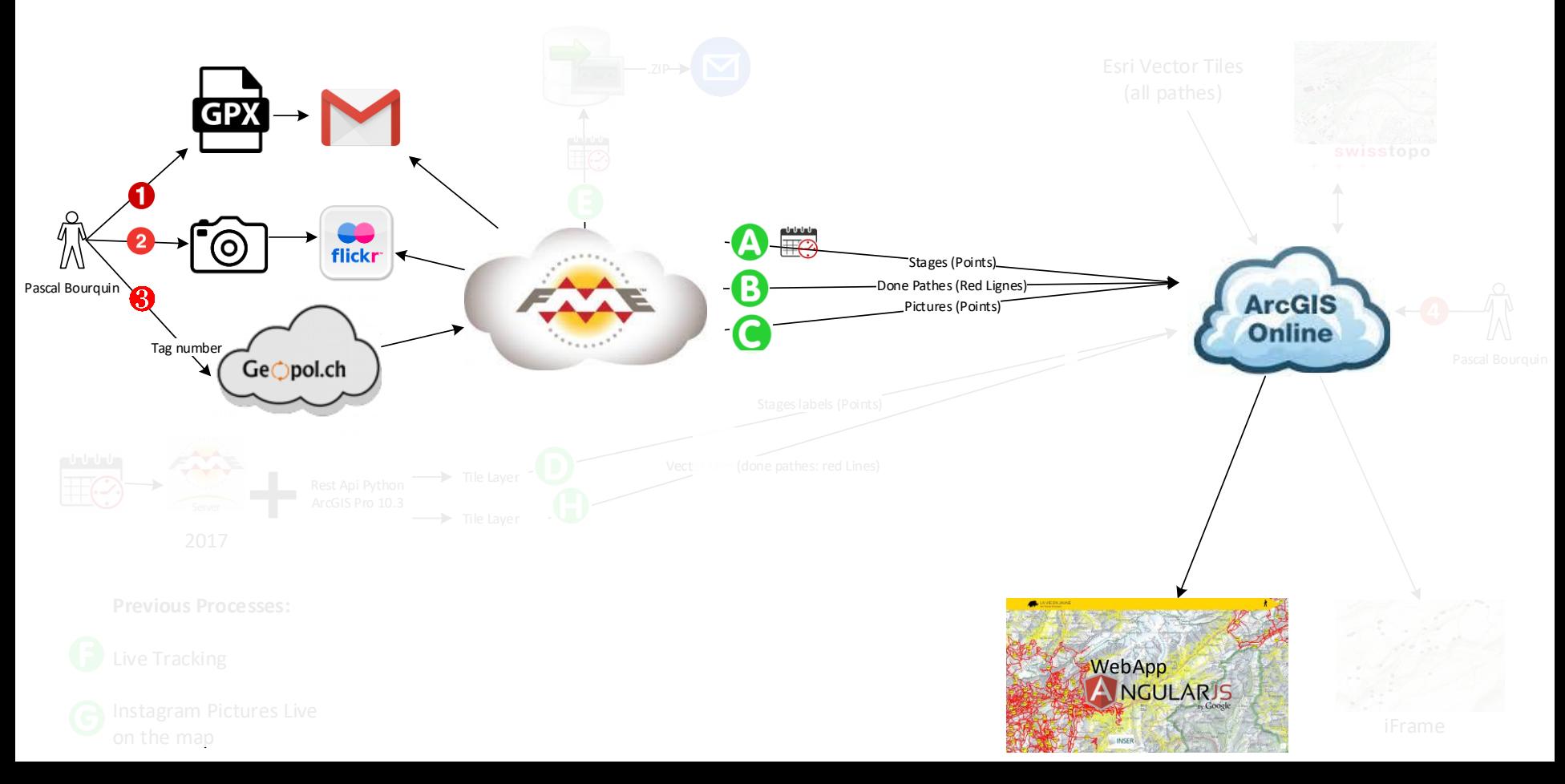

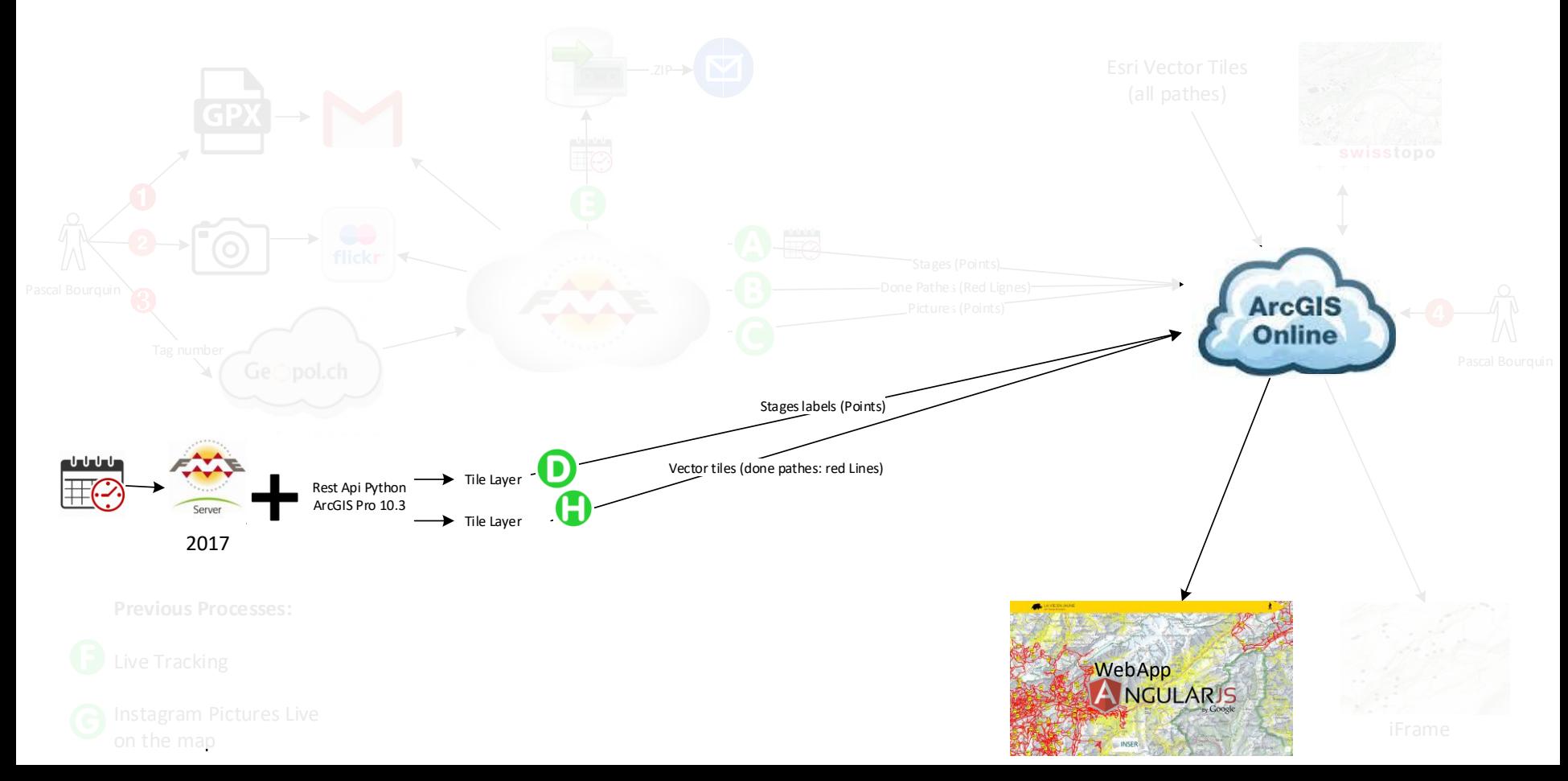

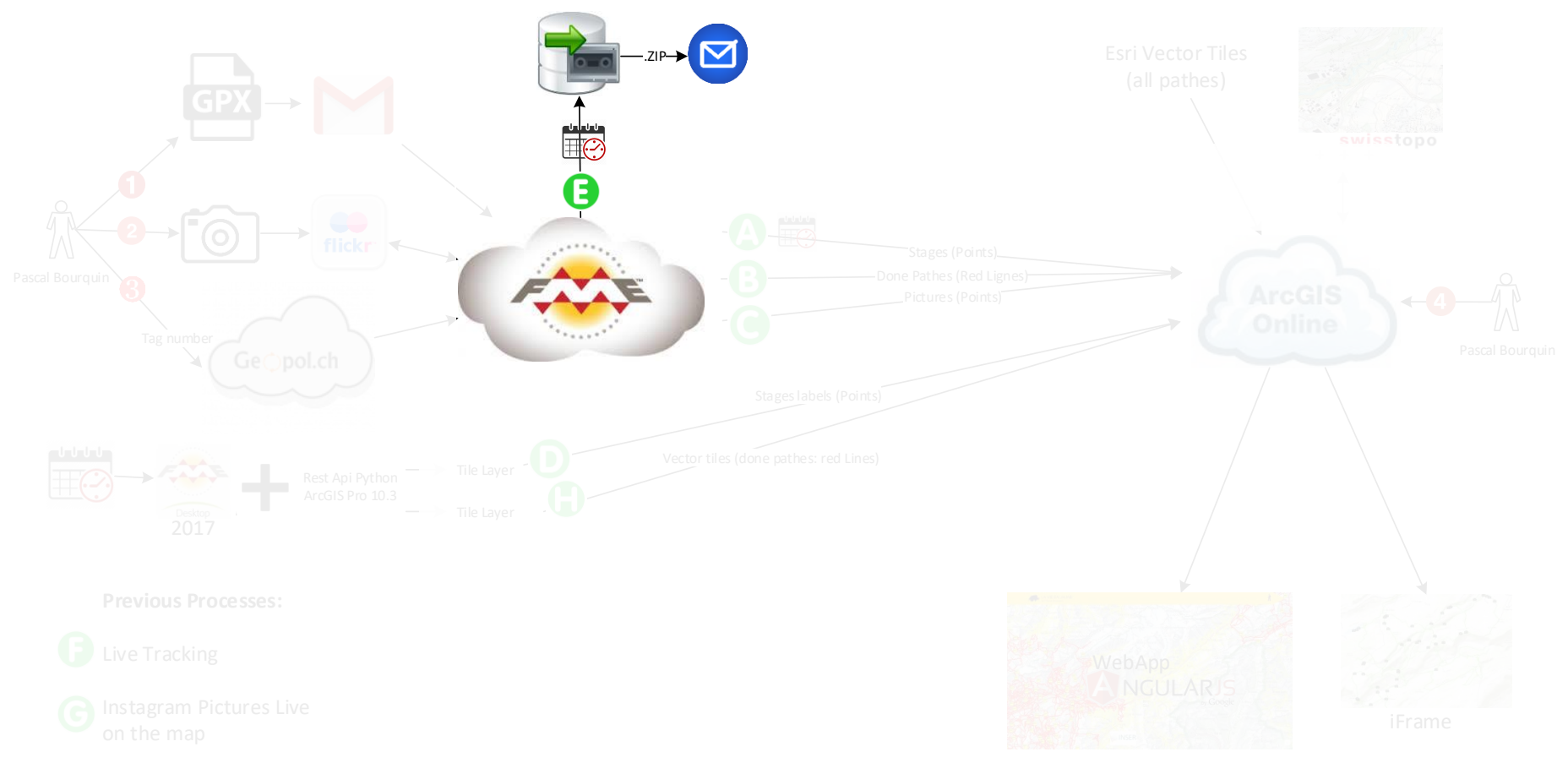

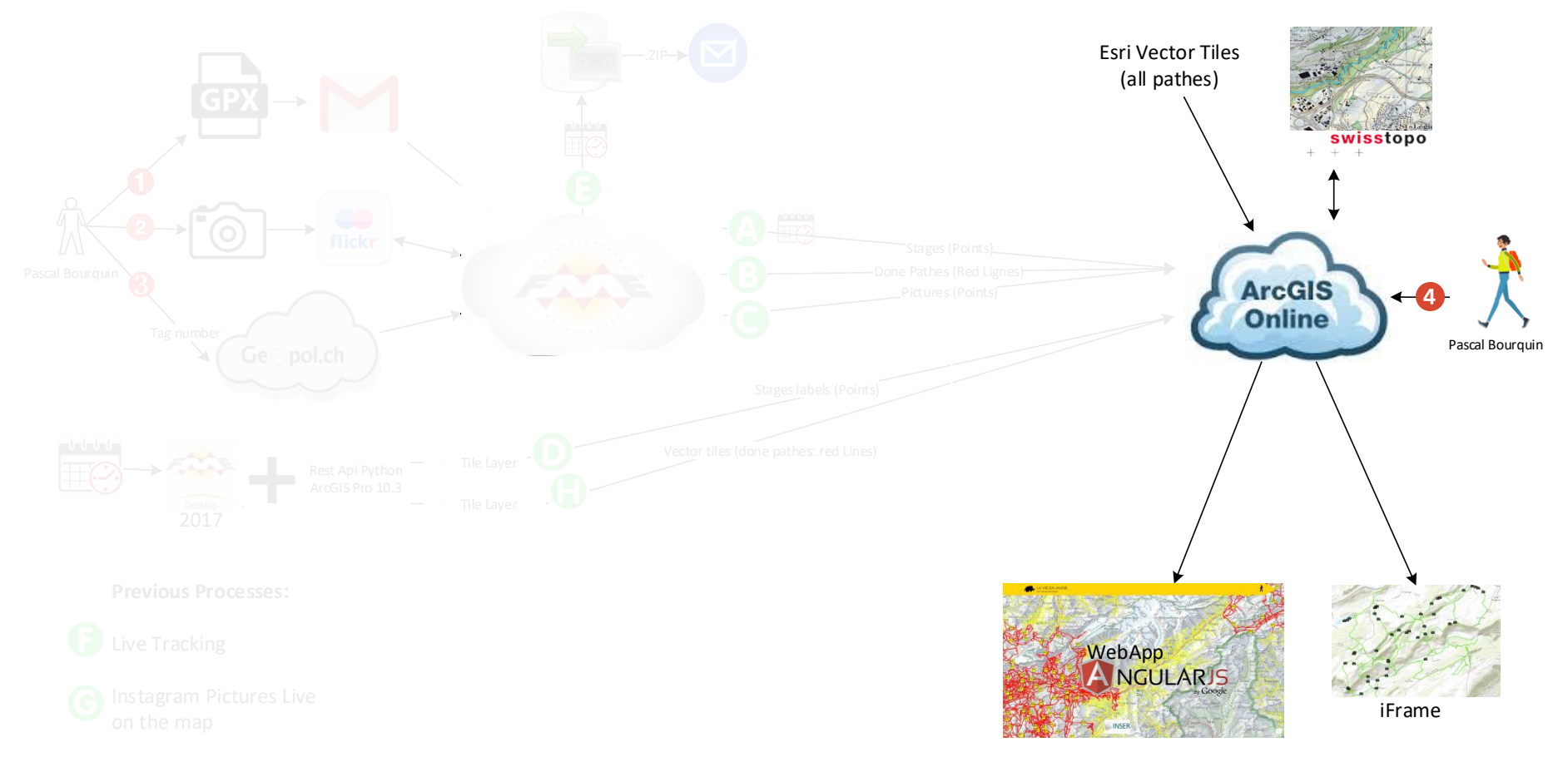

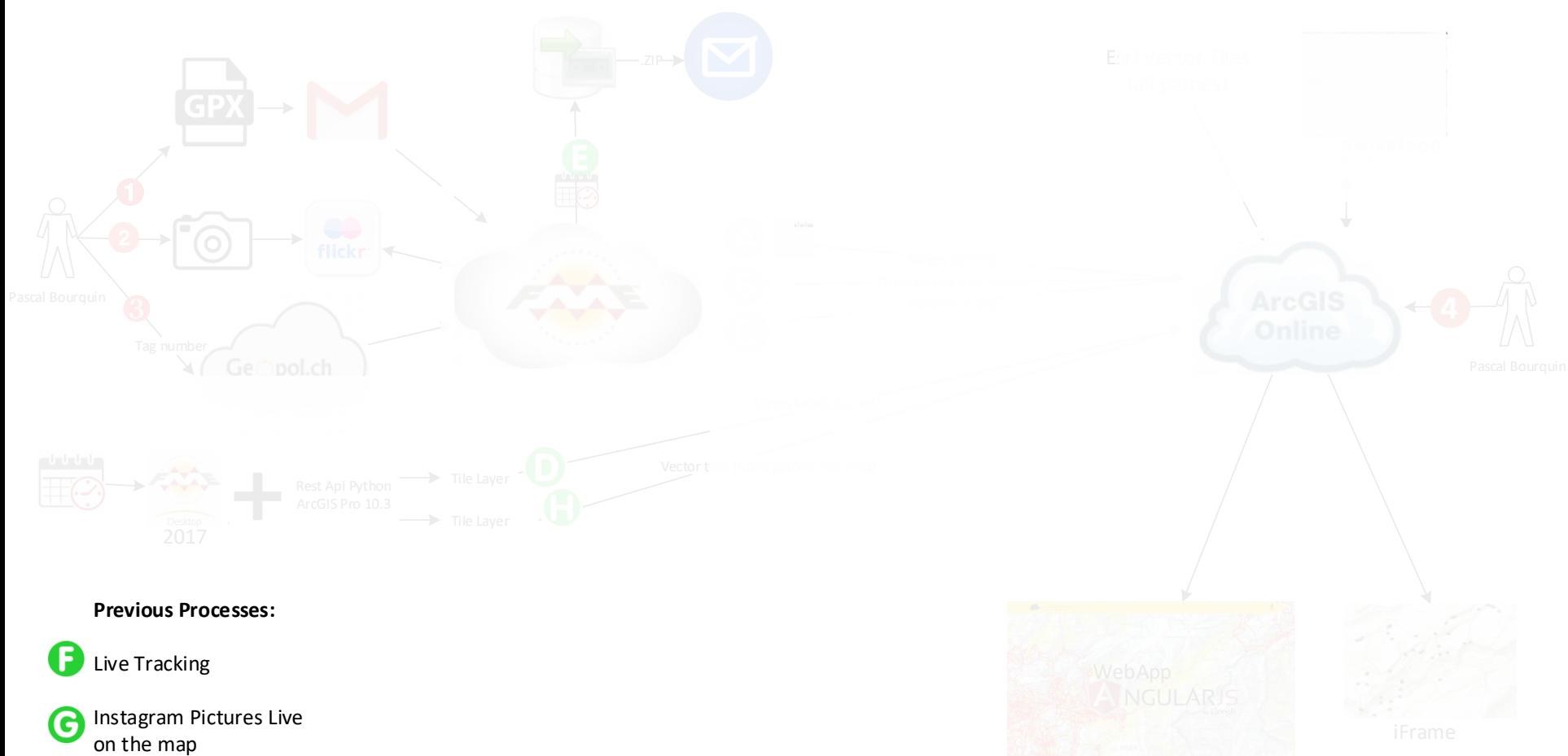

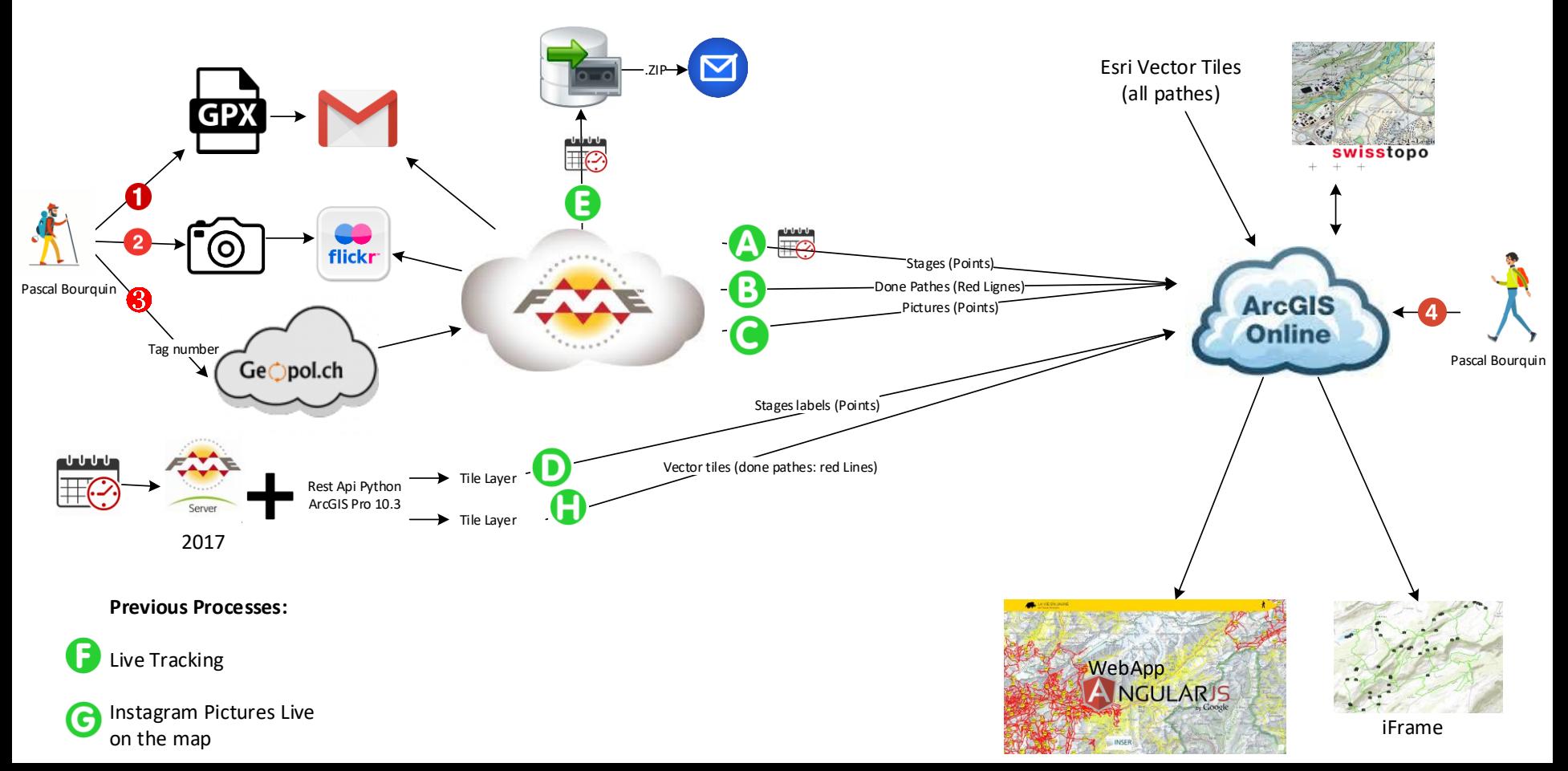

### Thank you!

The Magic

Eulalie Sauthier, es@inser.ch INSER SA, www.inser.ch www.geopol.ch Twitter: @geopol\_ch

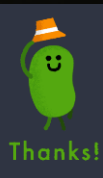

# **BIG PROBLEM**

### Tell us what problem you'll be solving with FME.

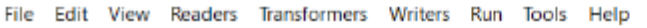

#### $\blacksquare$

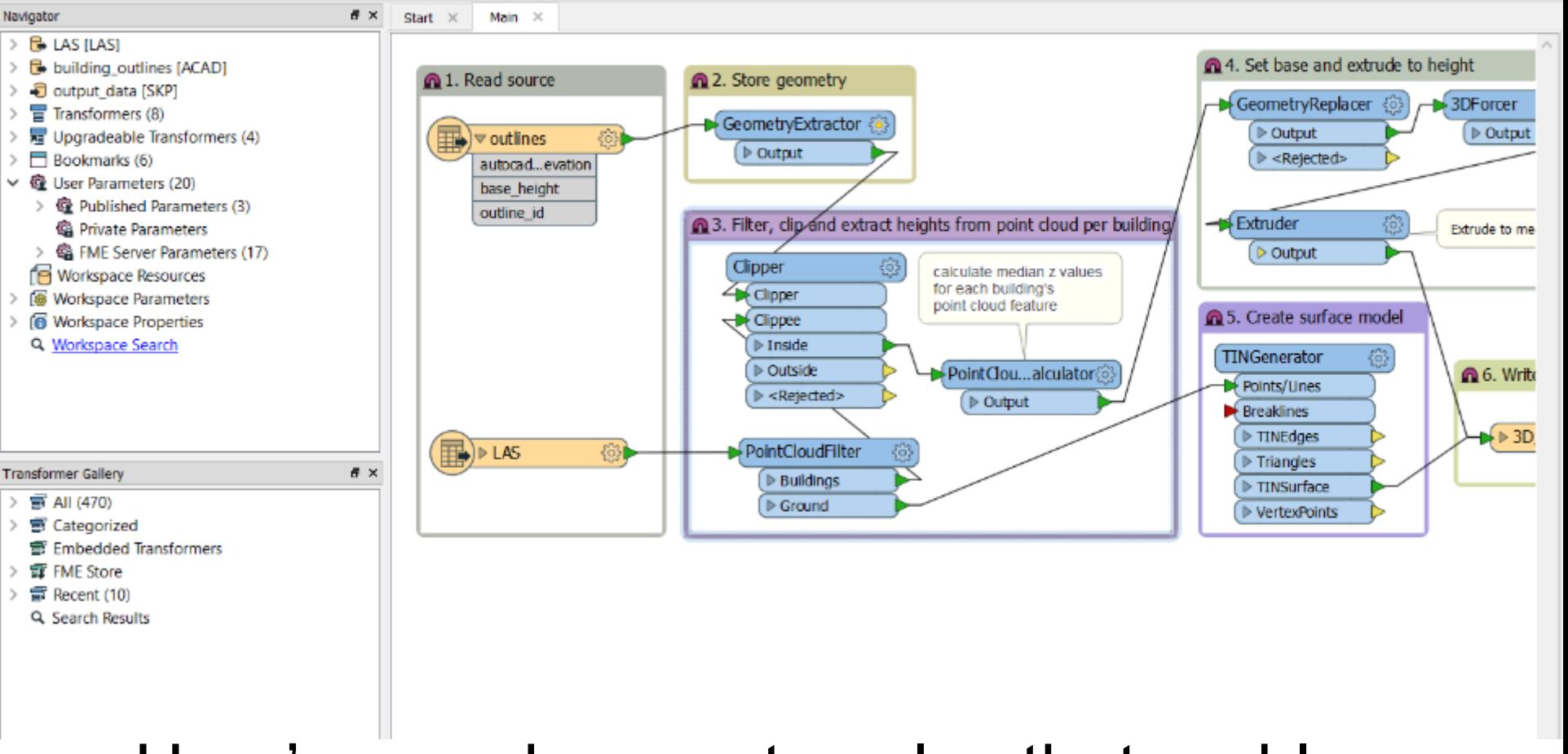

### Here's a workspace to solve that problem. (Delete picture to replace it)

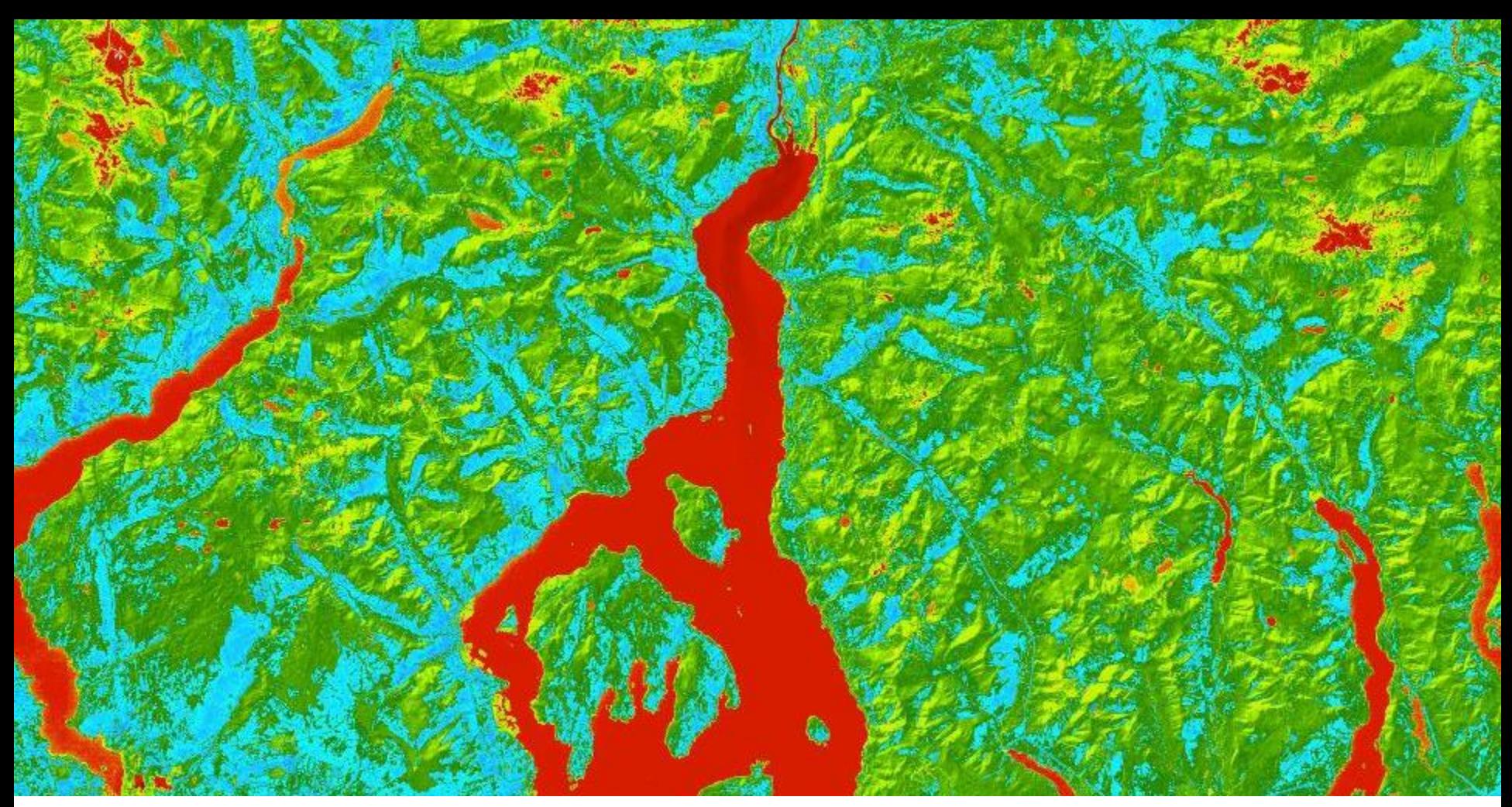

Here's the output that solved the problem. (Delete picture to replace it)

# **BIG PROBLEM 2**

Tell us what problem you'll be solving with FME.

### Want something fancier?

### Here's a graphic you can use.

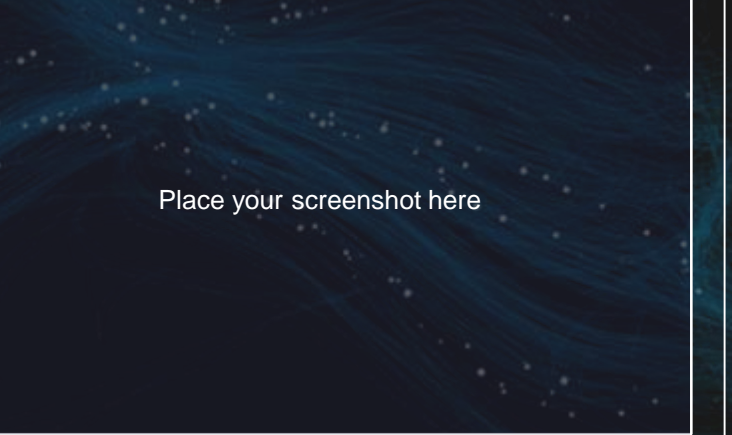

 $\circ$ 

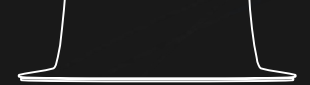

Body text. Lorem ipsum dolor sit amet, eum dico deseruisse ad. Mel te illum dicam.

Body text. Lorem ipsum dolor sit amet, eum dico deseruisse ad. Mel te illum dicam.

# Comparison - Title

#### **Header**

Lorem ipsum dolor sit amet, eum dico deseruisse ad.

#### **Header**

• Lorem ipsum dolor sit amet, eum dico deseruisse ad.

# Hello!

Use this slide to introduce yourself.

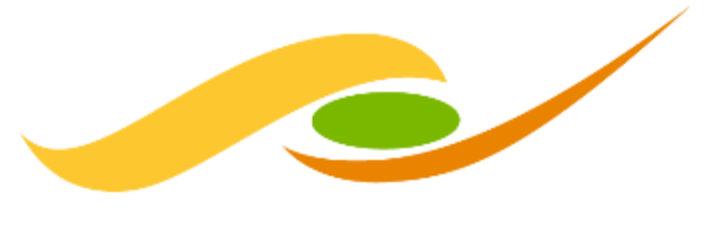

#### **SAFE SOFTWARE**

Delete picture to replace it.

### **Header**

Body text. Lorem ipsum dolor sit amet, eum dico deseruisse ad. Mel te illum dicam.